# Электронная подпись (на выбор 2 варианта)

### Название ДЦ Платинский собору Пото ДЦ Лого ДЦ

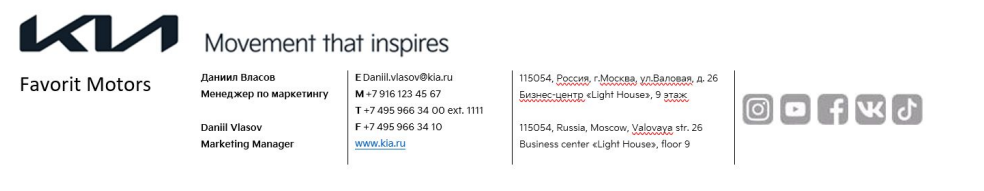

The information in this email and any attachments are for the sole use of the intended recipient and may contain privileged and confidential information. If you are not the intended recipient, any use, disclosure, copying distribution of this message or attachment is strictly prohibited. If you believe that you have received this email in error, please contact the sender immediately and delete the email and all of its attachments. We have t precautions to minimize the risk of transmitting software viruses, but we advise you to carry out your own virus checks on any attachment to this message. We cannot accept liability for any loss or damage caused by software viruses

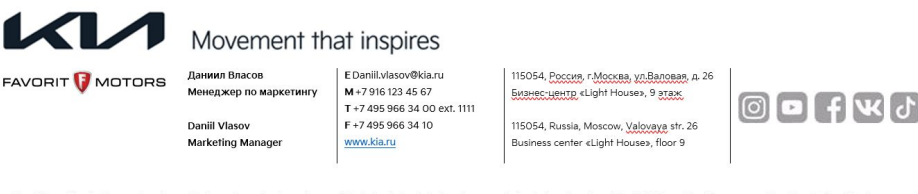

The information in this email and any attachments are for the sole use of the intended recipient and may contain privileged and confidential information. If you are not the intended recipient, any use disclosure, copying c distribution of this message or attachment is strictly prohibited. If you believe that you have received this email in error, please contact the sender immediately and delete the email and all of its attachments. We have t precautions to minimize the risk of transmitting software viruses, but we advise you to carry out your own virus checks on any attachment to this message. We cannot accept liability for any loss or damage caused by software viruses

Фамилия Имя – Kia Signature Bold, 7pt

Должность - Kia Signature Regular, 7pt

#### Как работать с подписью:

1) Все правки делаем в Word. После корректировки через Copy-Paste вставляем в окошко подписи и сохраняем.

Изменить ссылк

Удалить ссылку

Вставить название..

Обтекание текстом

• Формат рисунка.

 $\blacksquare$ 

РА Открыть ссылку

n

墨

2) — Подпись представляет собой табличку с невидимыми границами, в ячейки которой вставляется необходимая информация.<br>Почта, телефон, сайт - Kia Signature Regular, 7pt

Адрес - Kia Signature Regular, 7pt 3) Если не получается «попасть» в невидимую ячейку, то выделяем все и выбираем «Все границы». После нужных правок – убираем все траницы, \_ оставляя только вертикальные.

́і ра́ницы, Гараставляя только вертикалі<br>Название Дилера – примерно ½ от лого Кіа

4) Гиперссылки на соцсети ставим свои. Если каких-то каналов нет, то просто удаляем или оставляем

с ссылками на общие соцсети Kia.ru, по желанию.

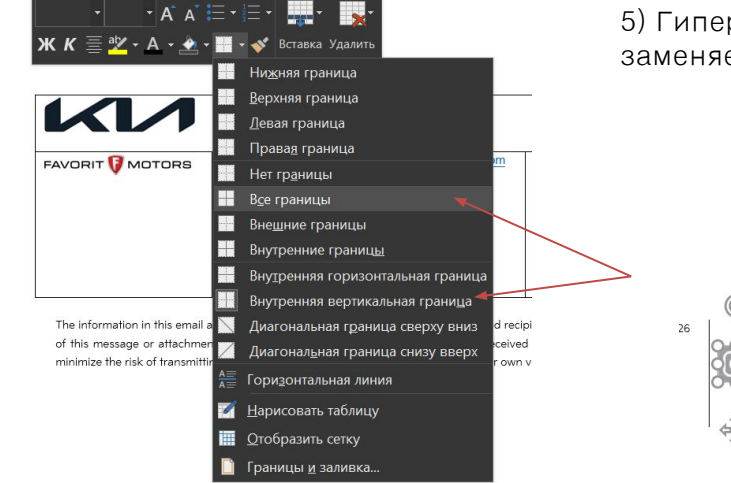

5) Гиперссылки делаем следующим образом – правой кнопкой мыши выделяем иконку соцсети и заменяем адрес на нужный

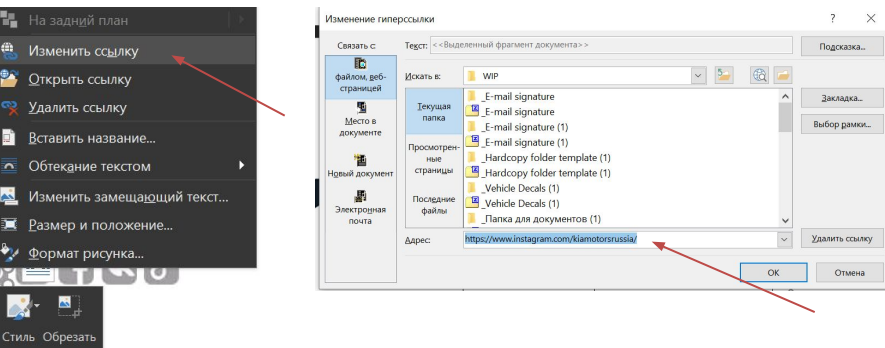

# Электронная подпись (на выбор 2 варианта)

### Название ДЦ Платинский собору Пото ДЦ Лого ДЦ

Movement that inspires

Ланиил Власов **Favorit Motors** Менел жер по маркетингу M+7 916 123 45 67 Daniil Vlaso Marketing Manager www.kia.ru

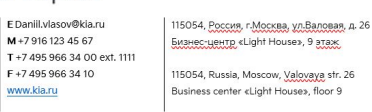

 $\textcircled{\textsf{a}}$  f w $\textcircled{\textsf{r}}$ 

The information in this email and any attachments are for the sole use of the intended recipient and may contain privileged and confidential information. If you are not the intended recipient, any use, disclosure, copying distribution of this message or attachment is strictly prohibited. If you believe that you have received this email in error, please contact the sender immediately and delete the email and all of its attachments. We have t precautions to minimize the risk of transmitting software viruses, but we advise you to carry out your own virus checks on any attachment to this message. We cannot accept liability for any loss or damage caused by software viruses

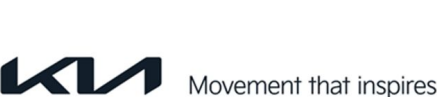

**Ланиил Власов EAVORIT MOTORS** Менеджер по марке **Daniil Vlaso Marketing Manage** 

E Daniil vlasov@kia ru M+79161234567 T+74959663400 ext. 1111 F+74959663410 www.kia.ru

115054, Россия, г. Москва, ул. Валовая, д. 26 Бизнес-центр «Light House», 9 этаж 115054, Russia, Moscow, Valovaya str. 26 Business center «Light House», floor 9

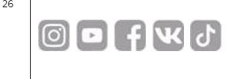

The information in this email and any attachments are for the sole use of the intended recipient and may contain privileged and confidential information. If you are not the intended recipient, any use disclosure, copying c distribution of this message or attachment is strictly prohibited. If you believe that you have received this emall in error, please contact the sender immediately and delete the email and all of its attachments. We have t precautions to minimize the risk of transmitting software viruses, but we advise you to carry out your own virus checks on any attachment to this message. We cannot accept liability for any loss or damage caused by software viruses

Текстовое название ДЦ – ½ от лого Kia.

Логотип Дилера ставится во всю ширину лого Kia.

Должна сохранятся охранная зона, воздух возле

лого Kia.

Обязательно ставим пробел после строчки с Kia – Movement that inspires

Пожалуйста, не ставьте все строчки ниже вплотную к нему.

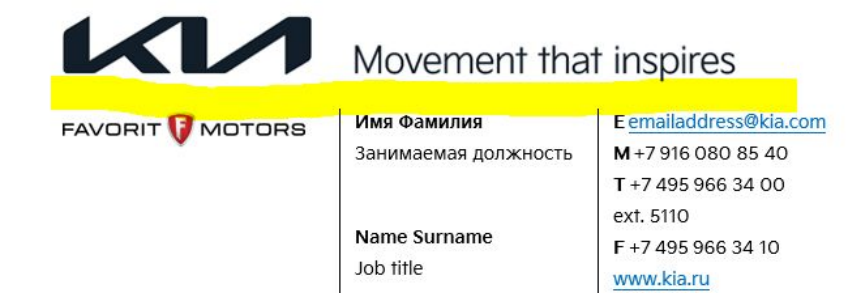